# ¿Cómo se calcula la Huella **Hídrica Empresarial?**

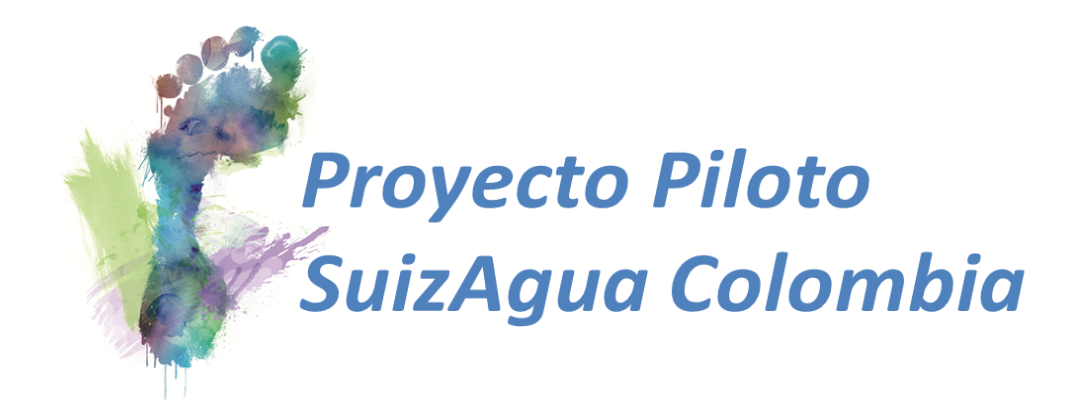

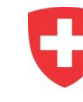

Schweizerische Eidgenossenschaft Confédération suisse Confederazione Svizzera Confederaziun svizra

Agencia Suiza para el Desarrollo y la Cooperación COSUDE

# **2013**

#### **Contactos**

**Agencia Suiza para el Desarrollo y la Cooperación COSUDE** 

#### **Embajada Suiza**

Carrera 9 No 74-08 8° piso, oficina 806 Edificio Profinanzas Bogotá – Colombia

Equipo de trabajo COSUDE: Diana Rojas Orjuela Laura Victoria Suárez Murillo Maly Johanna Puerto López

Revisado por: Quantis – Mia Lafontaine Centro Nacional de Producción Más Limpia CNPML – Carlos Toro

Tel- +571 349 72 30 Fax +571 349 71 95

http://www.cooperacion-suiza.admin.ch/colombia/ http://www.suizaguacolombia.net/

Schweizerische Eidgenossenschaft Confédération suisse Confederazione Svizzera Confederaziun svizra

Agencia Suiza para el Desarrollo y la Cooperación COSUDE

# Índice

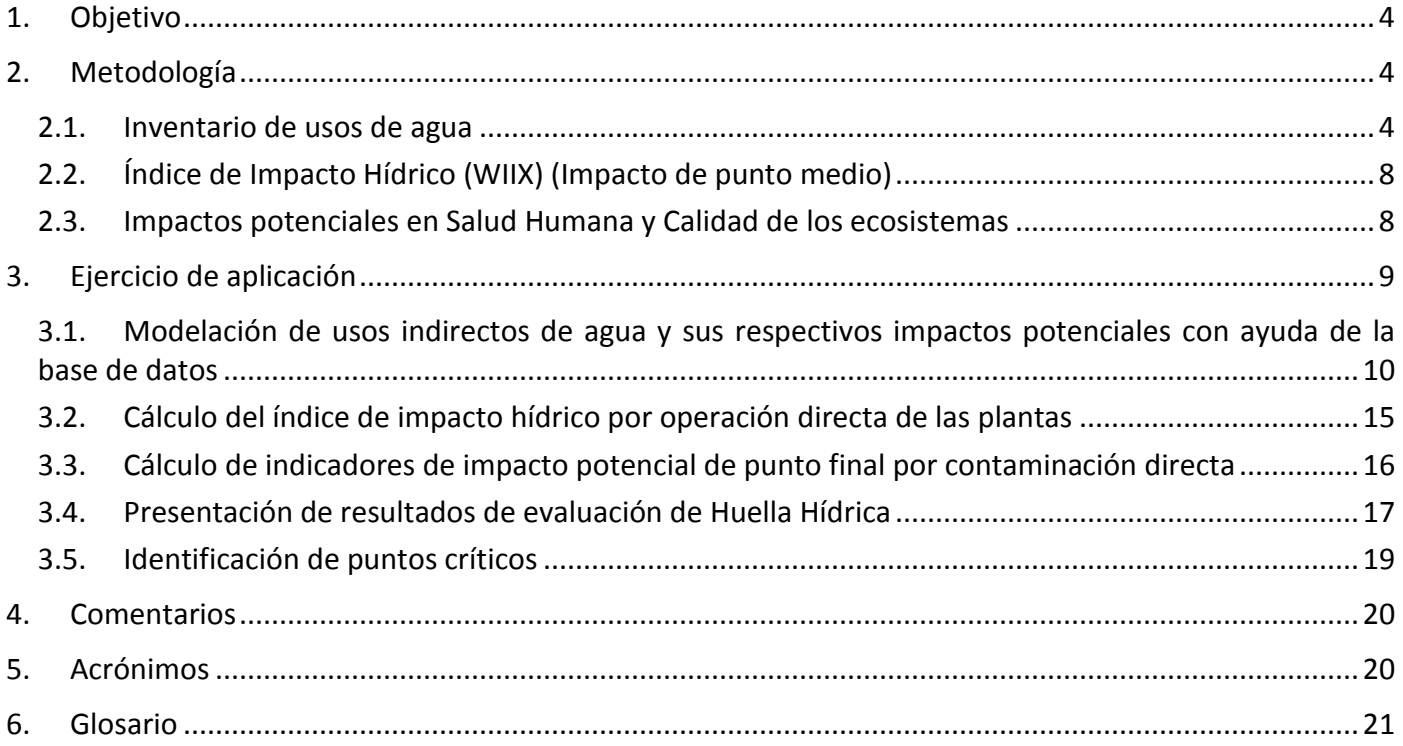

#### **1. Objetivo**

<span id="page-3-0"></span>El objetivo de esta guía es ilustrar la metodología utilizada para la evaluación de huella hídrica en procesos productivos bajo el marco del proyecto SuizAgua Colombia. Esta guía va dirigida al personal técnico de las empresas, quienes están directamente relacionados con el uso y gestión del agua; y serán los encargados de darle continuidad a la medición.

#### **2. Metodología**

<span id="page-3-1"></span>Es necesario recordar que la Huella Hídrica se obtiene mediante modelos de cálculo. Estos modelos son una representación simplificada de la realidad, por lo que existen elementos que no se tienen en cuenta o se estiman, en este sentido los resultados no pueden ser asumidos como exactos. Aún así, los resultados sirven como punto de partida para identificar puntos clave y con base en ellos, elaborar estrategias de reducción. El desafío consiste en desarrollar modelos de tal forma que las simplificaciones y estimaciones no influyan considerablemente en los resultados.

La manera de abordar este desafío es definir un objetivo y alcance del estudio de forma cuidadosa antes de empezar, buscando que los datos, cálculos y estimaciones sean consistentes y coherentes con lo establecido desde el principio.

Para establecer cuál es el **objetivo de la evaluación**, se recomienda responder las siguientes inquietudes:

- **Razones para realizar el estudio**, es decir, describir los antecedentes que llevaron a la empresa a realizar el estudio
- **Aplicación deseada**, es decir, cual es la expectativa de la empresa sobre cómo se va a utilizar el resultado del estudio
- **Público objetivo**, describir quien será el usuario de los resultado del estudio

Asimismo, se requiere definir cuál es la **unidad funcional** y las **características y límites del sistema** a evaluar. Un conocimiento profundo del proceso productivo es indispensable, para lo cual se recomienda elaborar un flujograma del sistema analizado. Posteriormente se puede proceder a hacer el inventario de usos de agua.

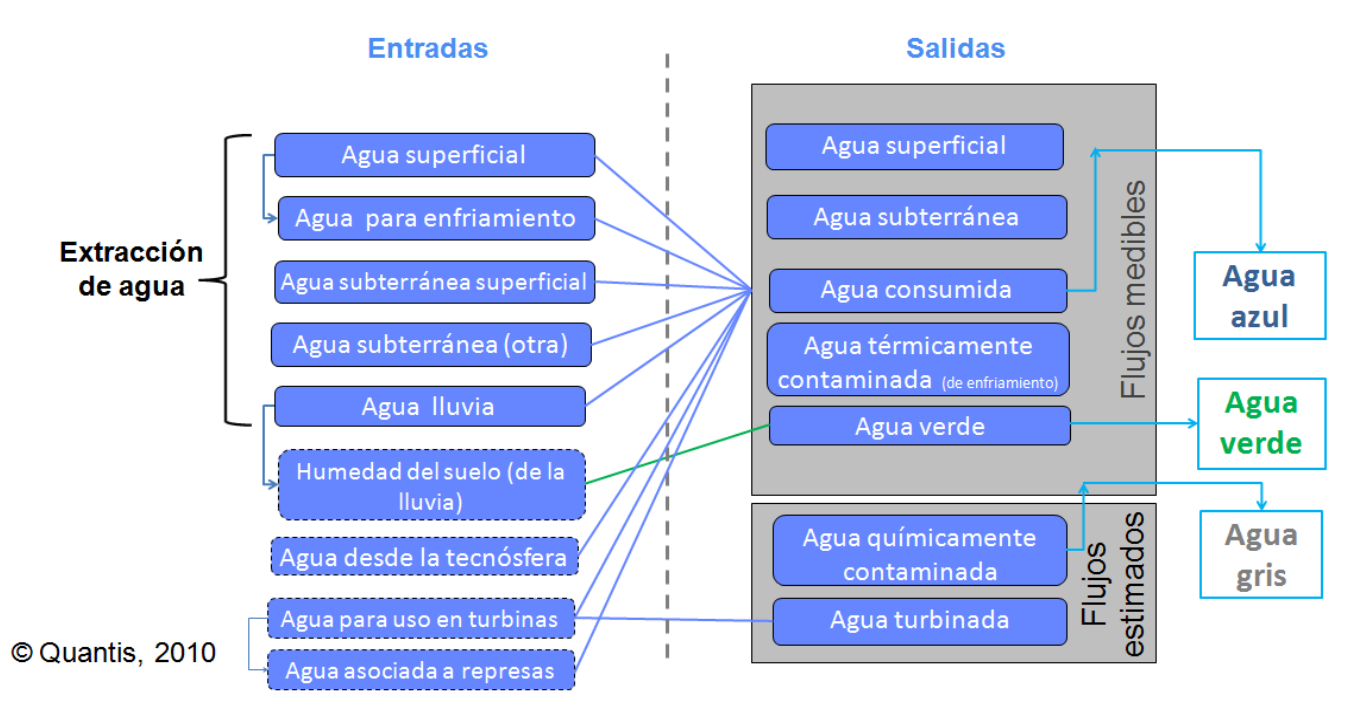

#### <span id="page-3-2"></span>**2.1. Inventario de usos de agua**

<span id="page-3-3"></span>**Figura 1:** Esquematización de la clasificación de los usos de agua para el inventario. Adaptado de (Quantis, 2010)

Se lleva a cabo una clasificación de entradas y salidas de agua. En las entradas se tienen en cuenta las extracciones de agua y se subdividen de acuerdo a la fuente de donde viene y al uso (superficial, subterránea, de la lluvia, desde la tecnósfera, para enfriamiento). Las salidas a su vez se subdividen en varias categorías dependiendo de su destino: superficial si el vertimiento va a una fuente superficial, subterránea si el vertimiento se infiltra a un acuífero, agua consumida (evaporada o incorporada a producto), agua verde (agua lluvia evaporada desde el suelo o desde las plantas), agua químicamente contaminada (agua necesaria para diluir contaminantes hasta un límite permisible). La metodología utilizada en este proyecto evalúa la perturbación de la calidad del agua por vertimiento de efluentes por medio del Índice de Impacto Hídrico (WIIX) y estimando algunos indicadores de impacto potencial que se explicarán en las secciones 2.2 y 2.3. Las principales categorías de inventario utilizadas se presentan en la [Figura 1](#page-3-3), las categorías que aparecen demarcadas con líneas punteadas no se incluyen en el modelo pero se muestran para ilustrar el balance de agua. También se muestra la semejanza con las categorías de la metodología de la WFN (Red de Huella Hídrica; categorías de salida azul, verde y gris).

Es preciso organizar la información del sistema analizado de acuerdo con sus entradas y salidas como se ilustra en la [Tabla](#page-4-0) 1; en las columnas de esta tabla se registran valores, sus unidades y los orígenes de cada materia prima o flujo de agua. Hay una columna específica para ubicar los valores de los flujos normalizados respecto al flujo de referencia necesario para producir la unidad funcional. Después de haber calculado las cantidades normalizadas se puede organizar el inventario de usos de agua directos e indirectos, de acuerdo con algunas de las categorías mostradas en la [Figura 1;](#page-3-3) esto se ilustra en las Tablas 2 y 3. La modelación de los usos de agua está fundamentada en la base de datos proporcionada por Quantis, que se basa en datos de Ecoinvent o en estudios propios.

<span id="page-4-0"></span>**Tabla 1:** Ilustración del manejo de datos de entradas y salidas de un sistema en el que la unidad funcional es producir 500Kg de uno de sus dos productos teniendo en cuenta que se utiliza sólo una materia prima, se usa agua lluvia y agua potable; además algo de agua se incorpora al producto

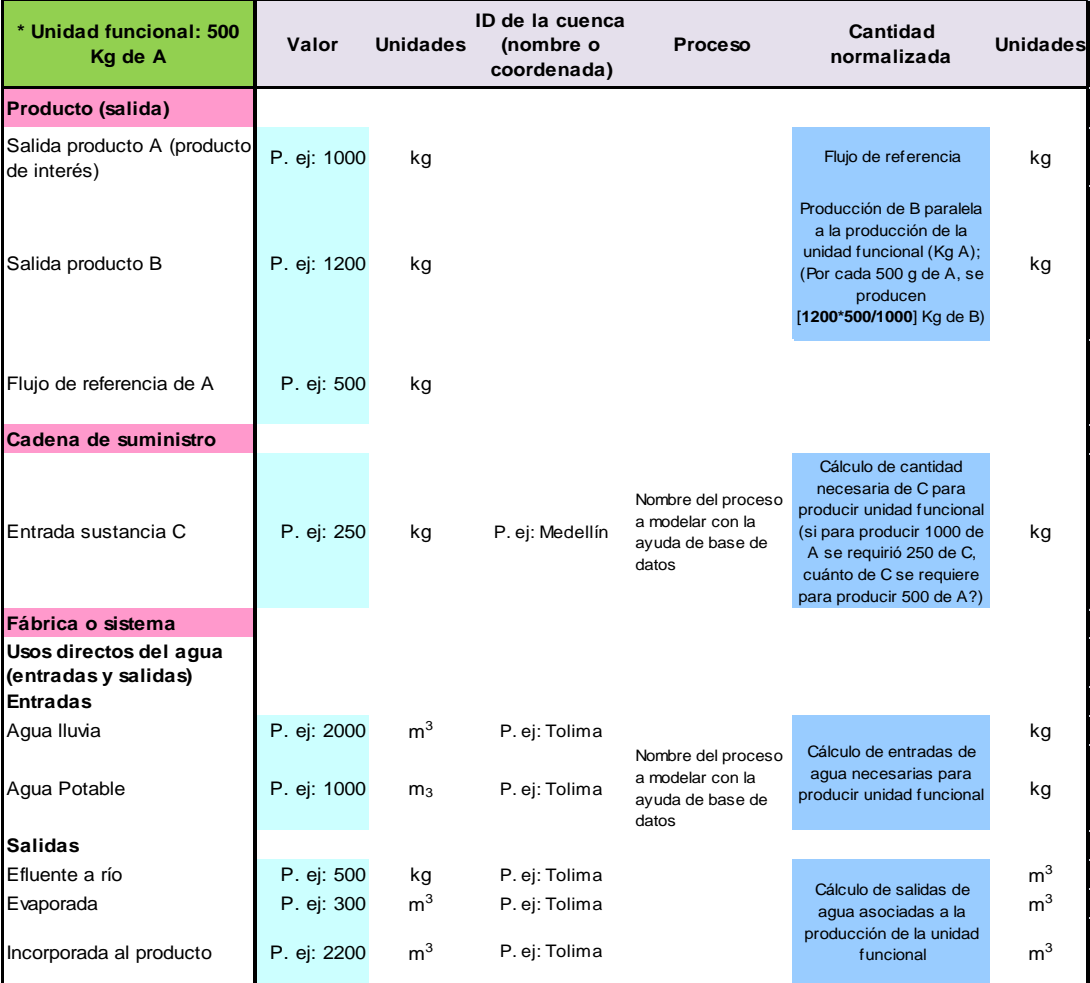

#### **Tabla 2:** Ilustración de clasificación y estimación de entradas de agua para la modelación del inventario

agua

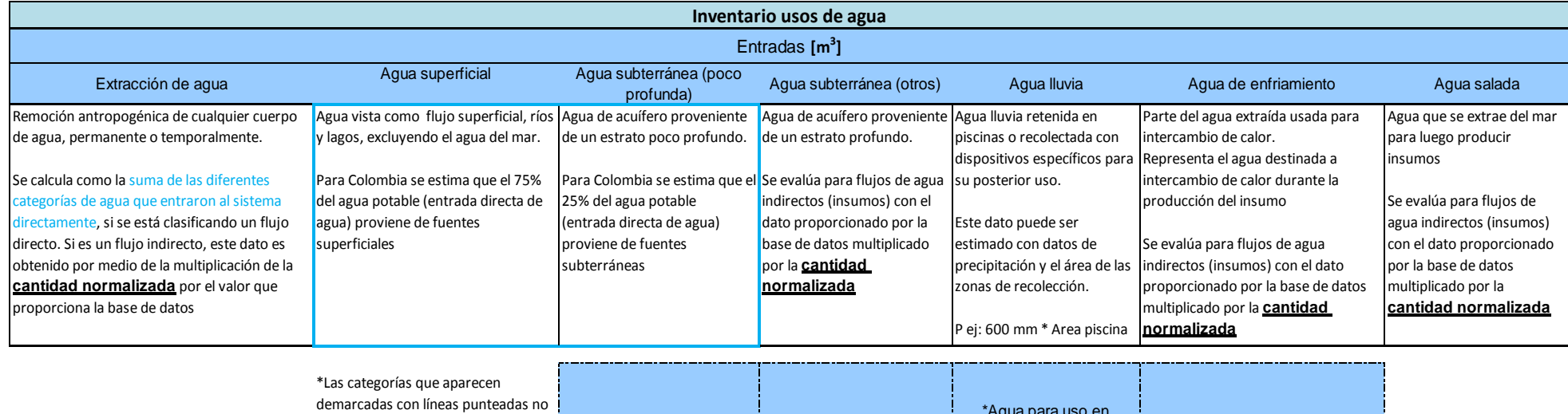

<span id="page-5-0"></span>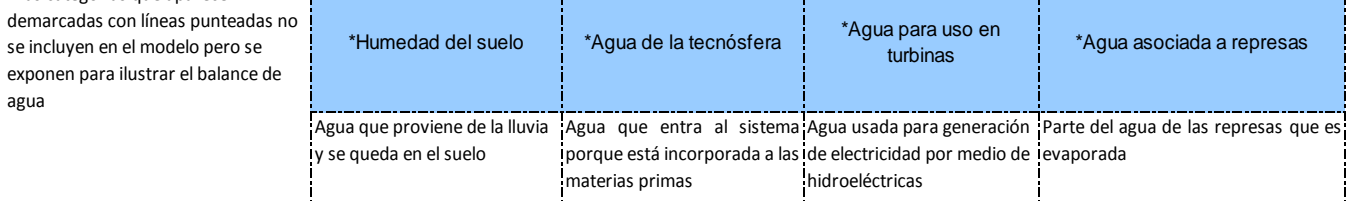

#### **Tabla 3:** Ilustración de clasificación y estimación de salidas de agua para la modelación del inventario

<span id="page-6-0"></span>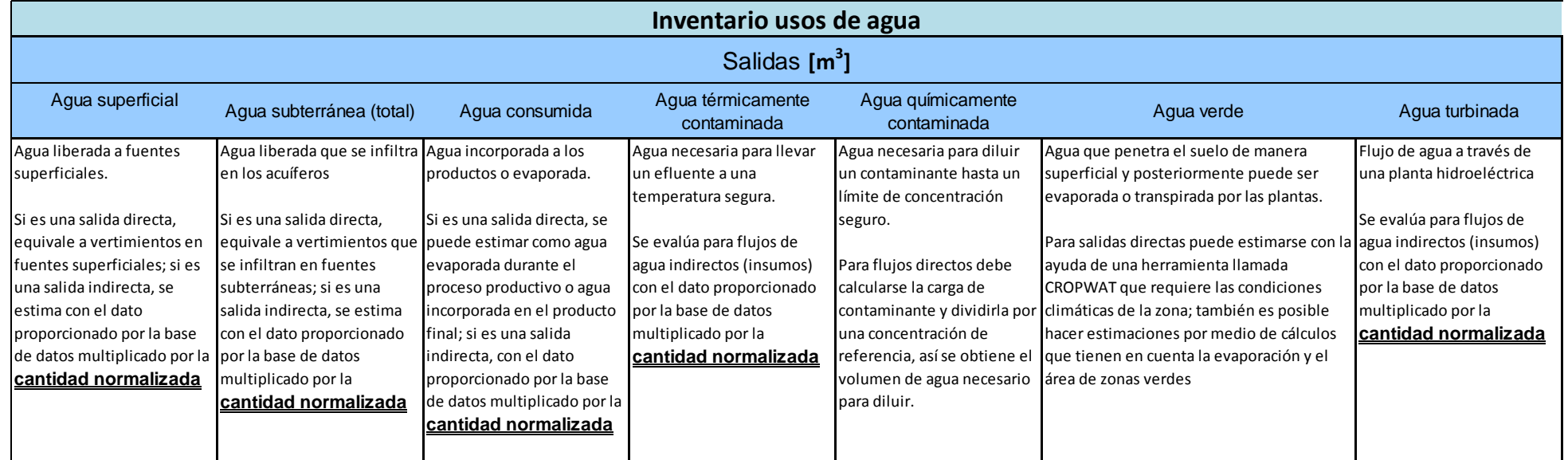

#### <span id="page-7-0"></span>**2.2. Índice de Impacto Hídrico (WIIX) (Impacto de punto medio)**

El WIIX evalúa la modificación de las fuentes de agua dulce generada por las actividades humanas, este indicador incorpora tanto volumen como calidad ya sea de agua extraída por el sistema como liberada a la naturaleza. Adicionalmente tiene en cuenta la escasez de agua dulce local basándose en el Índice de Estrés Hídrico (WSI) propuesto por Pfister y sus colegas (Pfister, y otros, 2009). Este índice está disponible en internet, en una capa de google earth  $^{1}$ .

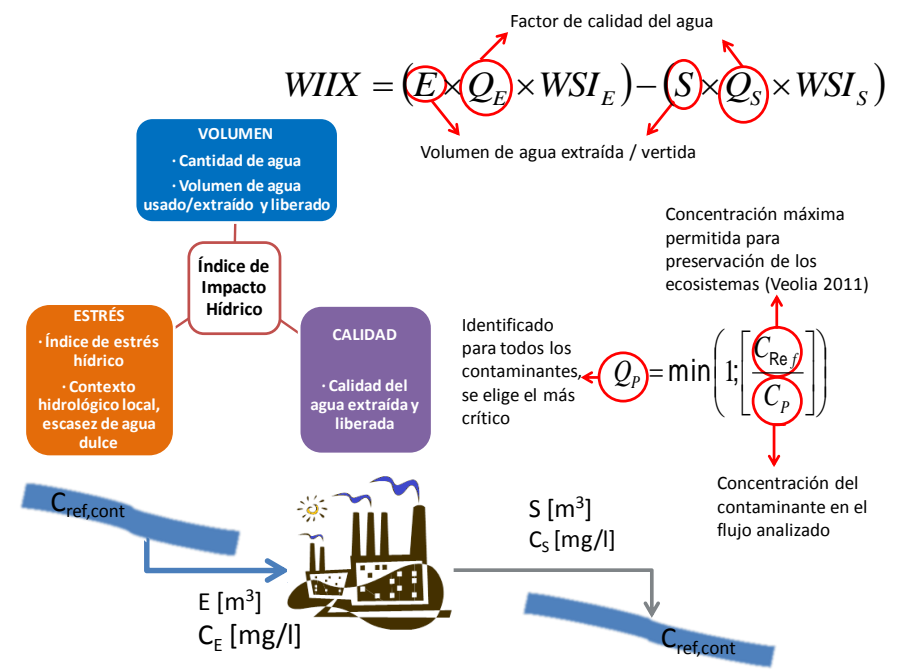

**Figura 2:** Representación de los conceptos relacionados con el Índice de Impacto Hídrico. Adaptado de (Veolia, 2011)

#### <span id="page-7-2"></span><span id="page-7-1"></span>**2.3. Impactos potenciales en Salud Humana y Calidad de los ecosistemas**

Los "Impactos Potenciales" estimados en la valoración total son clasificados en dos categorías: Salud Humana y Calidad de los Ecosistemas. Los impactos en la salud humana se expresan en DALY (Disability-Adjusted Life Years) que son años de vida perdidos por discapacidad o muerte temprana; los impactos en la calidad de los ecosistemas se expresan en PDF·m<sup>2</sup>·y (Potentially Disappeared Fraction of Species) y se refieren a la fracción potencial de especies que desaparecen en una superficie de un metro cuadrado durante un año (Kounina, y otros, 2011).

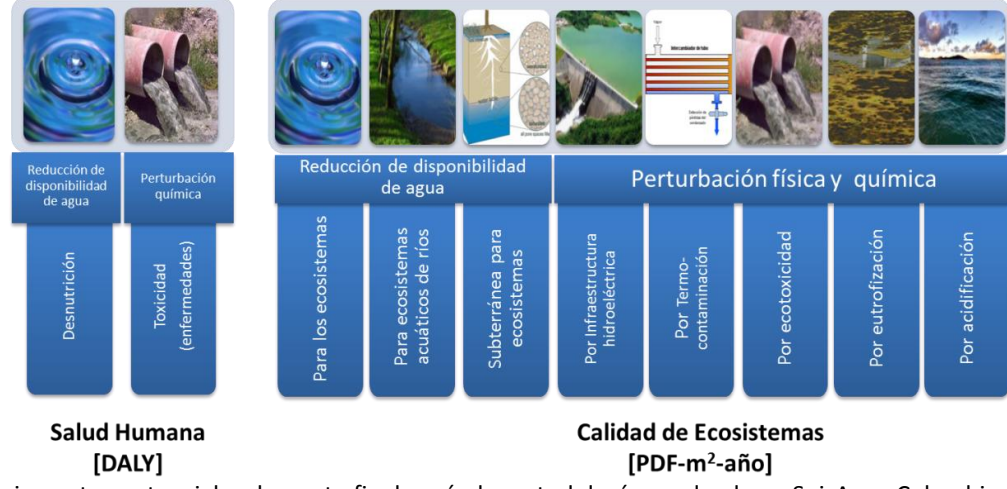

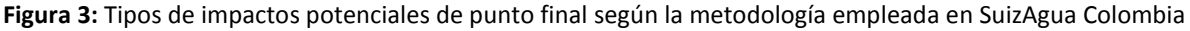

<sup>1</sup> http://www.ifu.ethz.ch/ESD/downloads/EI99plus

i

Para la estimación de cada indicador de impacto se procede de manera similar a la ilustrada en la [Tabla](#page-5-0) 2 y en la [Tabla](#page-6-0) 3, es decir, se deben tener en cuenta las cantidades normalizadas del inventario ([Tabla](#page-4-0) 1) y los valores que proporciona la base de datos sobre cada categoría de impacto.

**Tabla 4:** Significado de los diferentes impactos potenciales evaluados (Kounina, y otros, 2011)

**Impactos Potenciales en Salud Humana:**

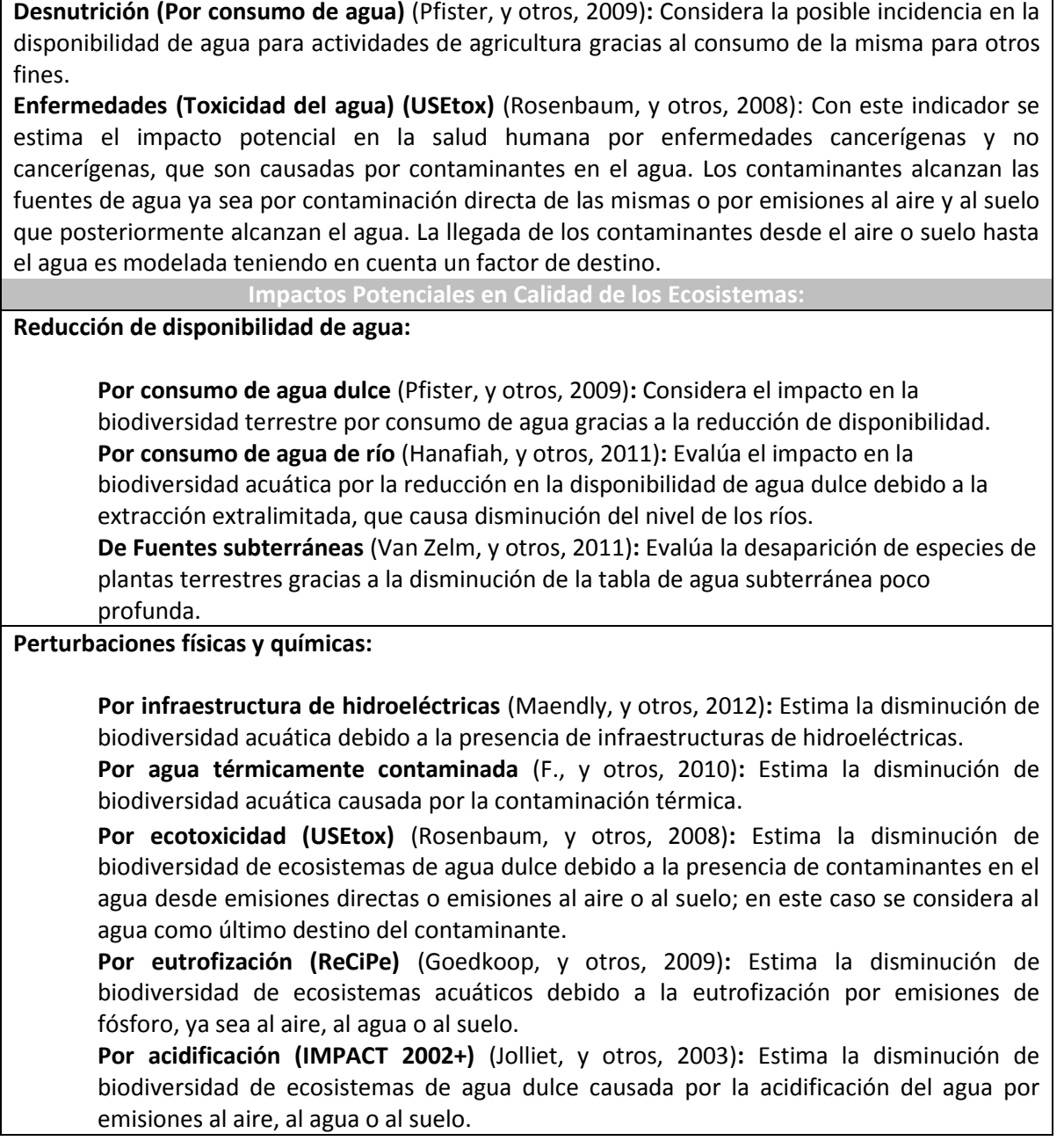

## **3. Ejercicio de aplicación**

<span id="page-8-0"></span>Se plantea evaluar la Huella Hídrica de 1 arepa (**Unidad Funcional** escogida para el sistema productivo) analizando cada una de las etapas de producción excluyendo el transporte del producto a los puntos de venta y su consumo (**límites del sistema,** análisis "de la cuna a la puerta"). El propósito es identificar los puntos donde la huella hídrica es significativa y así llevar a cabo medidas de reducción (**Objetivo de evaluación**).

### <span id="page-9-0"></span>**3.1. Modelación de usos indirectos de agua y sus respectivos impactos potenciales con ayuda de la base de**

#### **datos**

Se parte de un análisis del sistema identificando los usos de agua, tanto directos como indirectos. La elaboración de un esquema como el de la [Figura 4](#page-9-1) es de gran utilidad. El uso de materias primas y fuentes de energía (flechas rojo y granate) constituyen un uso indirecto de agua y debe ser contabilizado. Un patrón simplificado de la modelación de la huella hídrica en Excel para un año se muestra en la [Tabla 5.](#page-10-0) Se presentan tres grupos de columnas. El primer grupo, con títulos de fondo gris; corresponde a los datos generales del inventario, es equivalente a la explicación de la [Tabla](#page-4-0) 1. El segundo grupo corresponde a la clasificación del inventario de Usos de Agua; con títulos en color azul diferenciando entradas y salidas (también ha sido explicado en las Tablas 2 y 3). El tercer grupo de columnas es el de impactos. El impacto de punto medio está marcado con color naranja; los impactos potenciales de punto final están marcados con color amarillo cuando corresponden a la Salud Humana y de color verde cuando corresponden a la calidad de los ecosistemas. El modelo original presenta una columna para todas las categorías de inventario e impacto presentadas en las Figuras 1, 2 y 3 de este documento; en las Tablas 5, 6 y 7 sólo se presentan un grupo determinado de estas categorías para simplificar la ejemplificación.

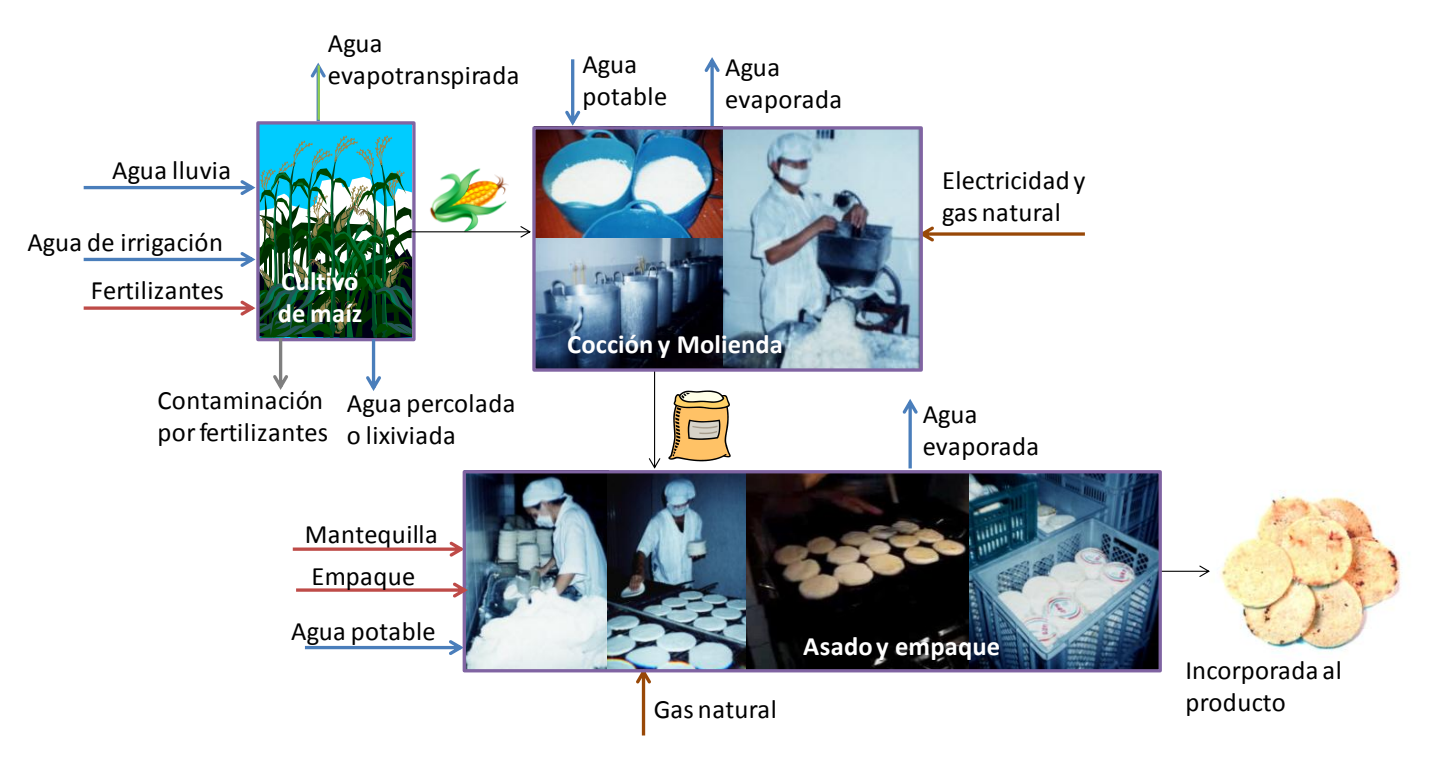

Adaptado de Arepas La Brasita (2012) En: labrasita.8m.com

<span id="page-9-1"></span>**Figura 4:** Esquema simplificado para representar la línea de producción de arepas con cada una de sus etapas productivas

#### <span id="page-10-1"></span>**Tabla 5:** Modelación de huella hídrica para proceso de producción de Maíz

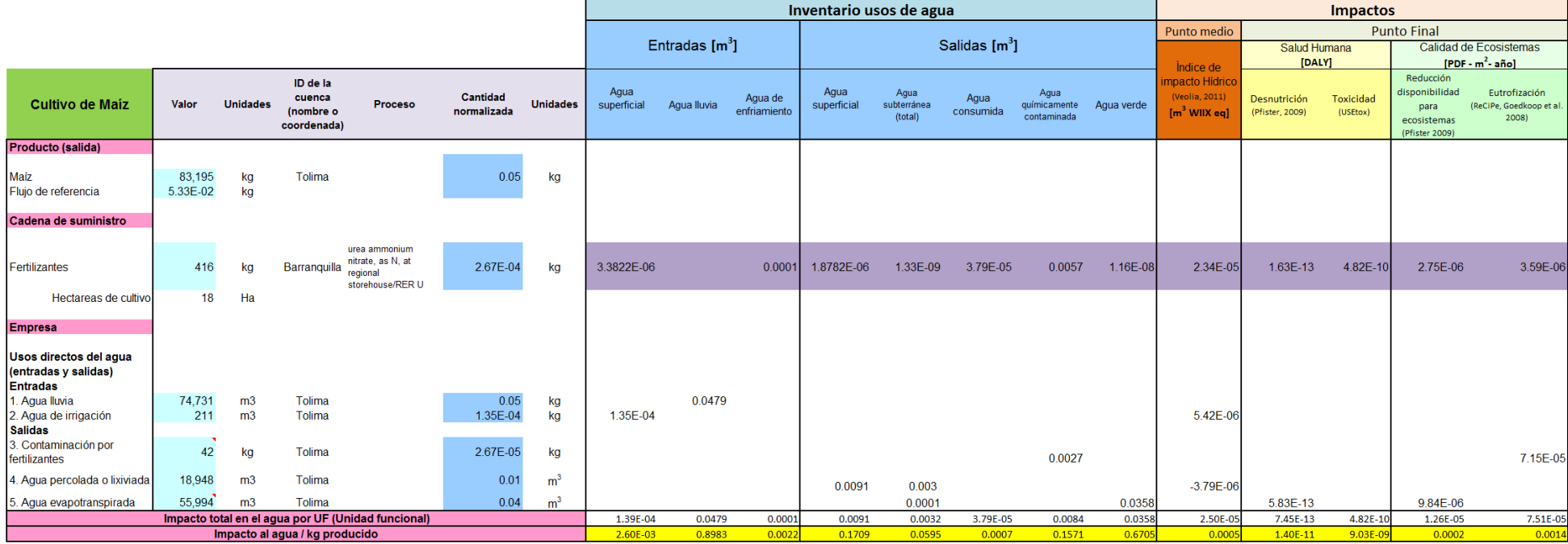

#### <span id="page-10-0"></span>**Los usos de agua para cada etapa productiva se analizan por separado. En la [Tabla 5](#page-10-1) se resume la modelación de la etapa del cultivo de maíz, en la [Tabla 6](#page-11-0) de la etapa de cocción y molienda y en la**

[Tabla 7](#page-12-0) la de la etapa de asado y empaque de las arepas. Como se observa en la [Tabla 5,](#page-10-1) si se trata de un consumo indirecto de agua (materias primas o energía), como el consumo de "Fertilizantes" para el cultivo de maíz; se requiere de modelación con la ayuda de base de datos. En la [Tabla 8](#page-13-0) se presenta un ejemplo simplificado de la base de datos.

Para la modelación de una materia prima, se busca el proceso que más se acerque a lo que se requiere modelar y se registra en la columna "proceso"; en el caso de los "Fertilizantes": "Urea ammonium nitrate, as N, at regional storehouse/RER U)". La base de datos proporciona cifras de inventario de usos de agua, de índice de impacto hídrico WIIX y de varios indicadores de impacto potencial en salud humana y en ecosistemas por unidad de interés (kg, kwh, m<sup>3</sup>, etc) para diferentes sustancias; dichos datos son multiplicados por la **cantidad normalizada** de la sustancia en el proceso evaluado y así se obtiene el uso de agua o el indicador de impacto asociado al consumo de la sustancia.

**A lo largo de la línea de producción, los resultados de modelación de las primeras etapas alimentan las etapas sucesivas. Por ejemplo en la [Tabla 5](#page-10-1) se resalta con color amarillo, el resultado total de "impacto al agua" para cada categoría evaluada por kg de maíz producido (última fila); estos resultados se multiplican por la cantidad de maíz necesaria para una arepa (UF) en la etapa de Cocción y Molienda y se obtienen los resultados correspondientes al consumo de maíz en dicha etapa (resultados resaltados con amarillo en la [Tabla 6\)](#page-11-0). Se opera de la misma manera para obtener los resultados del consumo de harina húmeda para la producción de arepas en la etapa de Asado y Empaque (resaltado con amarillo e[n](#page-12-0)**  [Tabla 7](#page-12-0)).

#### <span id="page-11-0"></span>**Tabla 6:** Modelación de huella hídrica para proceso de molienda del Maíz. Producto: harina húmeda

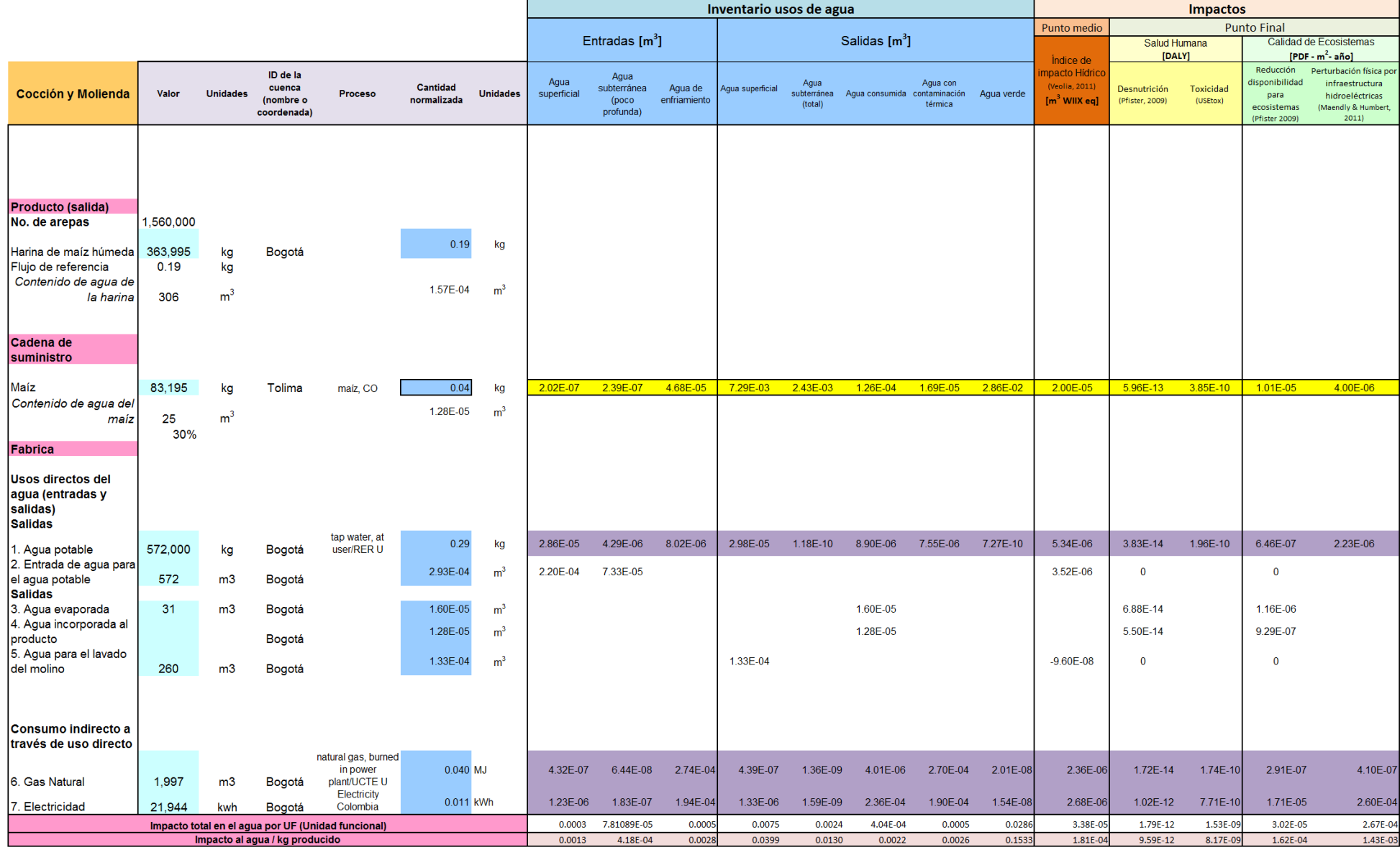

<span id="page-12-0"></span>**Tabla 7:** Modelación de huella hídrica para proceso de asado de arepas y empaque. Producto: arepas en empaques plásticos

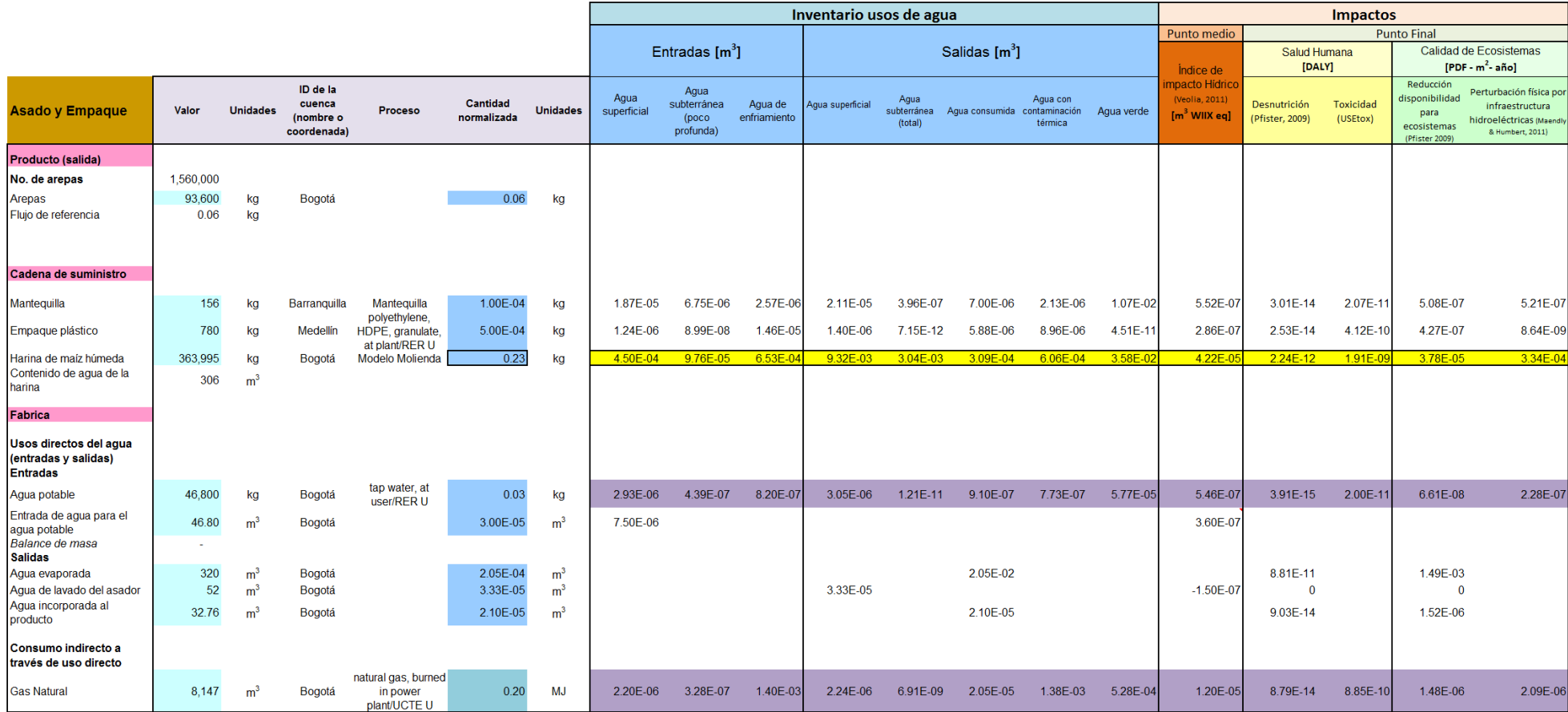

En las tablas los resultados de inventario e impactos calculados con ayuda de la base de datos, se resaltaron con color lila. La base de datos usada (Quantis) contiene información sobre usos de agua y sus respectivos impactos potenciales como se mencionó anteriormente y esta información proviene principalmente de la base de datos para estudios de Análisis de Ciclo de Vida de Ecoinvent (Frischknecht, et al., 2007).

<span id="page-13-0"></span>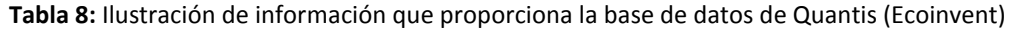

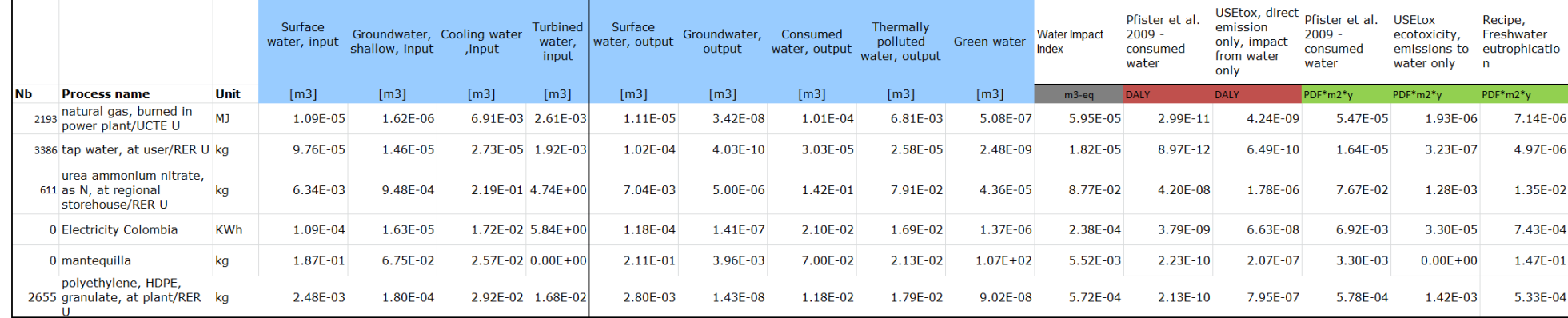

La [Tabla 8](#page-13-0) es una versión simplificada de la base de datos de Quantis; solo presenta algunas categorías de todas las disponibles de entrada y salida de agua e impactos de punto medio y punto final. Esta tabla permite apreciar cómo está estructurada la información.

En el primer grupo de columnas, sin color en el título, están las generalidades del "proceso" (o producto que requirió un proceso para su producción) y el código asignado por Quantis "Nb". El nombre del proceso trae un código de letras después del símbolo "/"; este código indica en el origen de los datos con los que se modeló el "proceso"; por ejemplo "UCTE U" corresponde a datos de Europa y "RER" a datos de Suiza. Lo importante es que la tecnología se ajuste a la del proceso que se usó para la materia prima o el combustible de interés, aún cuando los datos no provengan de un estudio hecho en el país.

El segundo grupo de columnas de la [Tabla 8](#page-13-0) marcado con color azul, contiene las categorías de inventario de uso de agua diferenciando entradas y de salidas. El tercer grupo se clasifica en impactos de punto medio (columna con título de color gris), impactos potenciales de punto final sobre la salud humana (columnas con títulos de color rojo) e impactos potenciales de punto final sobre los ecosistemas (columnas con títulos de color verde).

Es posible acceder a una descripción corta de los procesos de Ecoinvent. Para tener acceso a esta información, es necesario registrarse en la página oficial, (www.ecoinvent.ch).

#### <span id="page-14-0"></span>**3.2. Cálculo del índice de impacto hídrico por operación directa de las plantas**

El WIIX puede proporcionarlo la base de datos para algunos procesos que se llevan a cabo en las plantas (tratamiento agua residual por ejemplo), para el consumo de materias primas o para el consumo de suministros energéticos. Sin embargo, la extracción directa de agua por parte de la planta significa un consumo y degradación, estas últimas podrían generar un impacto grave o menor dependiendo de la disponibilidad del recurso en la zona donde se llevan a cabo las operaciones. Esta disponibilidad se evalúa de acuerdo con el índice de estrés hídrico WSI planteado por Pfister y sus colaboradores. Dicho índice varía entre 0.01 y 1, 0.01 corresponde a una zona con recursos hídricos suficientes y 1 corresponde a una zona con extrema escasez de agua; los valores de este índice se pueden encontrar en una capa de Google Earth para diferentes cuencas del mundo, disponible en internet<sup>2</sup>.

Como se indicó anteriormente el WIIX tiene en cuenta volumen de agua, calidad y estrés hídrico. Para ilustrar el cálculo del WIIX por operación de planta o sistema, se plantea un ejemplo descrito por la [Figura 5](#page-14-1) y los datos de la [Tabla 9.](#page-14-2)

Una planta localizada en Canadá (Índice de estrés hídrico WSI ≈ 0.1) extrae 1000 m<sup>3</sup> de agua de una fuente superficial. Debido a la operación de la planta se genera agua residual industrial, la cual es sometida a tratamiento, el efluente del tratamiento (que se devuelve a la naturaleza) es de 800 m<sup>3</sup> y después de caracterizarlo se detectan Cromo, Mercurio y Plomo.

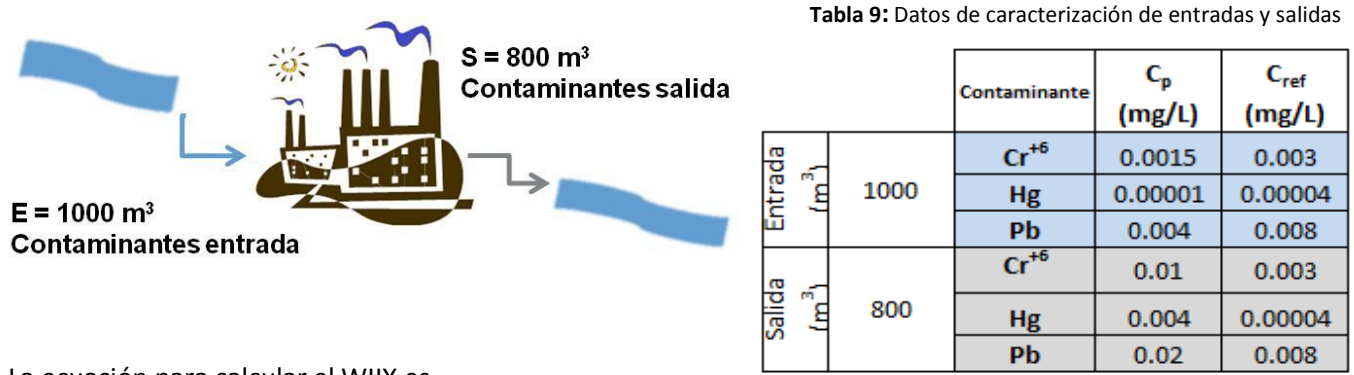

La ecuación para calcular el WIIX es

<span id="page-14-2"></span>
$$
WIX = (E \times Q_E \times WSI_E) - (S \times Q_S \times WSI_S)
$$

Si la extracción y la devolución a la naturaleza ocurren en la misma cuenca, la ecuación se transforma en:

<span id="page-14-1"></span>del WIIX

÷

$$
WIIX = [(E \times Q_E) - (S \times Q_S)] \times WSI
$$

Se dispone de datos de extracción, de efluentes que regresan a la naturaleza y de estrés hídrico (variables señaladas en la ecuación). Se procede entonces a calcular los factores de calidad del flujo extraído y del efluente, de acuerdo con las caracterizaciones por medio de la siguiente ecuación:

$$
Q_{P,i} = min\left(min\left(1; \frac{c_{Ref}}{c_P}\right)\right)_i
$$

En cada flujo (entrada y salida) se podrían detectar varios contaminantes, el subíndice i indica que  $Q_P$ debe calcularse para todos contaminantes reportados. La ecuación escoge el factor de calidad más crítico, es decir, el que entre la lista tenga el valor mínimo. Como se presentó en la [Figura 2;](#page-7-2) C<sub>Ref</sub>

<span id="page-14-3"></span>**Tabla 10:** Cálculo de factores de calidad de entrada y salida de agua

|                             | Contaminante        | (mg/L)              | $C_{ref}$<br>(mg/L) | Qp <sub>i</sub>                  |
|-----------------------------|---------------------|---------------------|---------------------|----------------------------------|
| Entrada (m <sup>3</sup> )   | $Cr^{+6}$           | 0.0015              | 0.003               | $min[1; (0.003/0.0015)] = 1$     |
|                             | <b>Hg</b>           | 0.00001             | 0.00004             | $min[1; (0.00004/0.00001)] = 1$  |
|                             | Pb                  | 0.004               | 0.008               | $min[1; (0.008/0.004)] = 1$      |
|                             | min Qp <sub>i</sub> |                     |                     |                                  |
| $\overline{m}$<br>Salida (m | $Cr^{+6}$           | 0.01                | 0.003               | $min[1; (0.003/0.01)] = 0.3$     |
|                             | <b>Hg</b>           | 0.004               | 0.00004             | $min[1; (0.00004/0.004)] = 0.01$ |
|                             | Pb                  | 0.02                | 0.008               | $min[1; (0.008/0.02)] = 0.4$     |
|                             |                     | min Qp <sub>i</sub> |                     | 0.01                             |

<sup>2</sup> http://www.ifu.ethz.ch/ESD/downloads/EI99plus

es la concentración de referencia, o concentración máxima permitida del contaminante (que no afecte la calidad de los ecosistemas). C<sub>P</sub> es la concentración del contaminante en el flujo de interés; C<sub>E</sub> para flujo de entrada (extracción) y C<sub>s</sub> para flujo de salida (efluente). El cálculo de los factores de calidad se ilustran en la [Tabla 10.](#page-14-3) Teniendo los datos de extracción, efluente y factor de calidad es posible calcular el WIIX. A continuación se reportan el agua consumida en la operación directa de la planta (agua evaporada, incorporada al producto o trasladada a otra cuenca) y el índice de impacto hídrico.

**Tabla 11:** Resultados de agua consumida de manera directa en la planta y el WIIX que representa el uso directo de agua en la planta

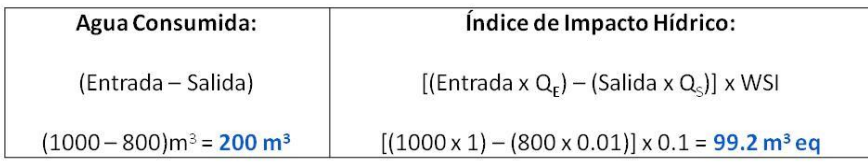

**Ubicación del WIIX directo en tabla de datos de excel y su ilustración gráfica**

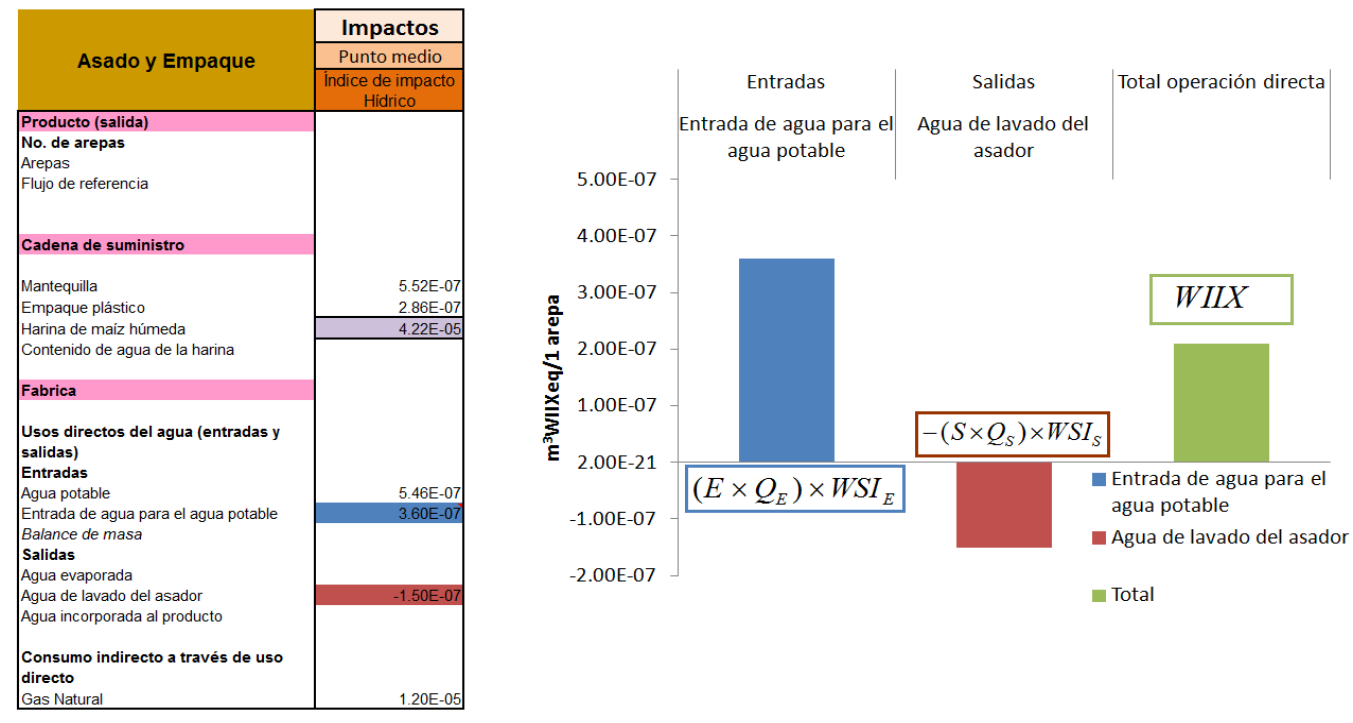

<span id="page-15-1"></span>**Figura 6:** Organización de datos de WIIX directo en tabla de cálculo Excel y representación gráfica

<span id="page-15-0"></span>El WIIX por uso directo de agua en la planta se asume como una suma algebraica entre una cantidad extraída y una cantidad devuelta a la naturaleza, cada una multiplicada por sus respectivos factores de calidad ( $Q_p$ ) e índices de estrés hídrico (WSI) como se muestra en la [Figura](#page-15-1) 6, en la que se ilustra el ejemplo del WIIX para el asado y empaque. La parte de la ecuación que corresponde a extracción de agua se asume como una cantidad positiva y la parte que corresponde al agua devuelta a la naturaleza se asume como una cantidad negativa, así, la suma de estas dos cantidades resulta en el índice de impacto hídrico total por uso directo de agua la etapa de asado y empaque.

#### **3.3. Cálculo de indicadores de impacto potencial de punto final por contaminación directa**

Algunos de los impactos potenciales se en estimar para la operación directa (emisión de algunos contaminantes asociados) y dicha estimación se ilustra en el esquema de la [Figura](#page-16-1) 7. Los indicadores que se pueden calcular son "Enfermedades, Toxicidad asociada al agua", "Ecotoxicidad" (Rosenbaum, y otros, 2008) y "Eutrofización" (Jolliet, y otros, 2003); para los cuales hay disponibles factores de caracterización en DALY's o PDF.m<sup>2</sup>.año por kg de contaminante emitido.

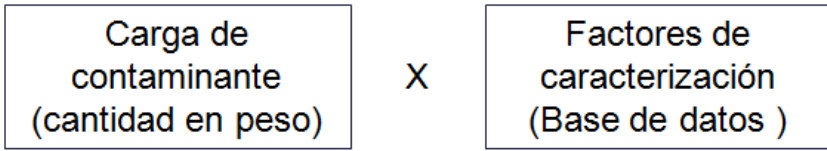

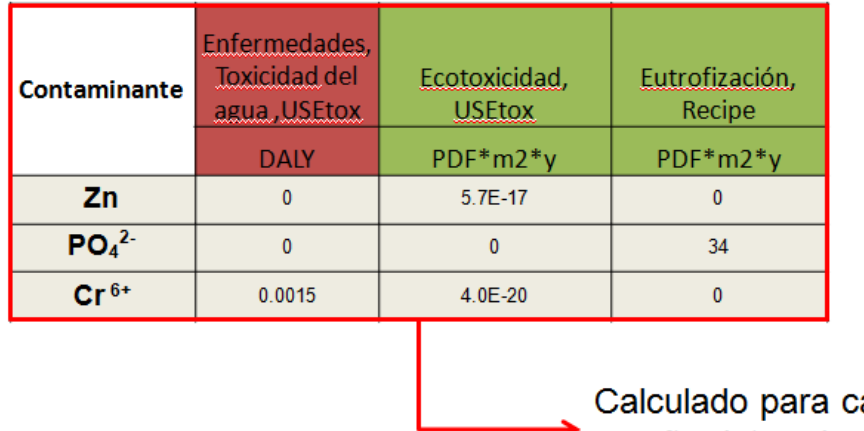

ada corriente en año determinado

<span id="page-16-1"></span>**Figura 7:** Esquema para representar el cálculo de los indicadores de impacto de punto final por contaminación directa

<span id="page-16-0"></span>Los indicadores de punto final por usos indirectos de agua se pueden evaluar con las bases de datos como se ilustró en la sección 3.1.

#### **3.4. Presentación de resultados de evaluación de Huella Hídrica**

Después de la modelación de cada una de las etapas, se pueden mostrar los resultados para toda la línea de producción que corresponden a los pasos descritos anteriormente: Inventario, Índice de Impacto Hídrico (WIIX) y evaluación de puntos de impacto final.

La [Figura 8](#page-16-2) muestra los resultados de inventario de usos de agua, tanto directos como directos. En el eje horizontal se ubican las diferentes categorías de entrada y salida de agua, en el eje vertical se especifican los volúmenes de agua evaluados por unidad funcional. La contribución a los usos de agua de cada una de las etapas de la línea de producción se ilustran con diferentes colores, de esta manera se pueden identificar las etapas con usos de agua asociados más significativos. La escala ascendente para las categorías de entrada y descendente para las categorías de salida permite ver que el inventario "cierra" (total de entradas iguales a total de salidas de agua)

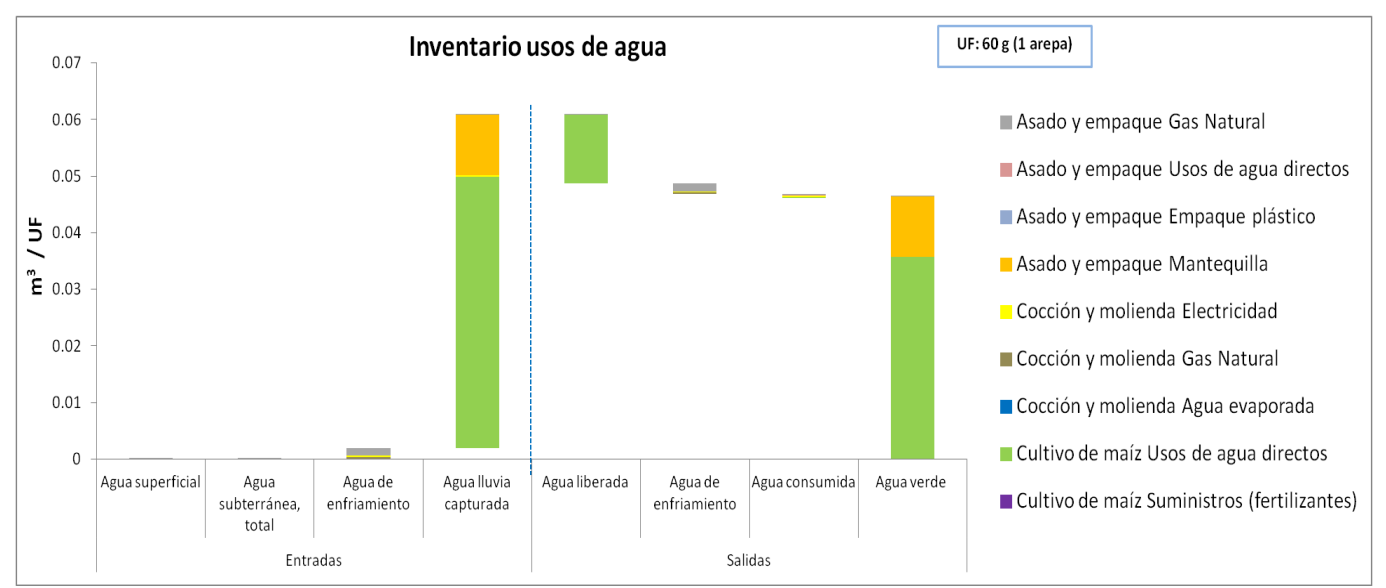

<span id="page-16-2"></span>**Figura 8:** Representación gráfica de los resultados de inventario de usos de agua para la producción de una arepa

La [Figura 9](#page-17-0) ilustra los valores de Índice de Impacto Hídrico. En el eje horizontal se ubican las diferentes etapas de la línea de producción, subdivididas en los diferentes usos de agua, directos o indirectos (materias primas o insumos energéticos). En el eje vertical se especifican los metros cúbicos equivalentes por unidad funcional, dicha cantidad expresa los usos de agua teniendo en cuenta su posible contaminación y la d isponibilidad que haya del recurso en la zona donde se llevan a cabo las operaciones.

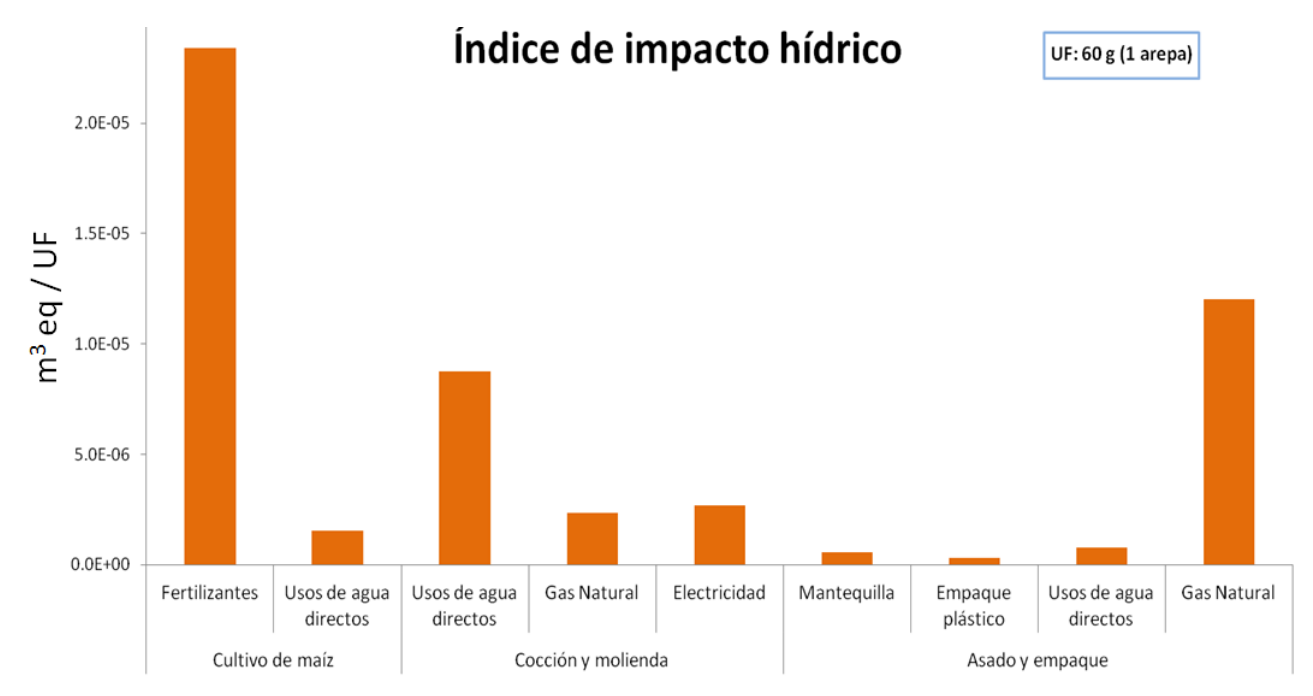

<span id="page-17-0"></span>**Figura 9:** Representación gráfica de los resultados de Índice de Impacto Hídrico por etapa productiva y uso de agua

En la [Figura 10](#page-17-1) y en la [Figura 11](#page-18-1) se presentan los resultados de impactos potenciales de punto final en la salud humana y en la calidad de los ecosistemas de acuerdo con diferentes categorías. En la ilustración de estos resultados se sigue una lógica como la de la presentación de los resultados de inventario, ubicando las categorías de impacto en el eje horizontal y la magnitud del impacto en sus diferentes unidades (DALY para salud humana y PDF.m<sup>2</sup>.año para calidad de los ecosistemas) en el eje vertical. De nuevo se pueden identificar las etapas productivas que potencialmente representan más impactos de acuerdo con el color dominante. Cuando los resultados entre categorías no son comparables por grandes diferencias de magnitud, se puede hacer un "zoom" por categoría, como se ilustra en la [Figura 10](#page-17-1) para la categoría de malnutrición por consumo de agua.

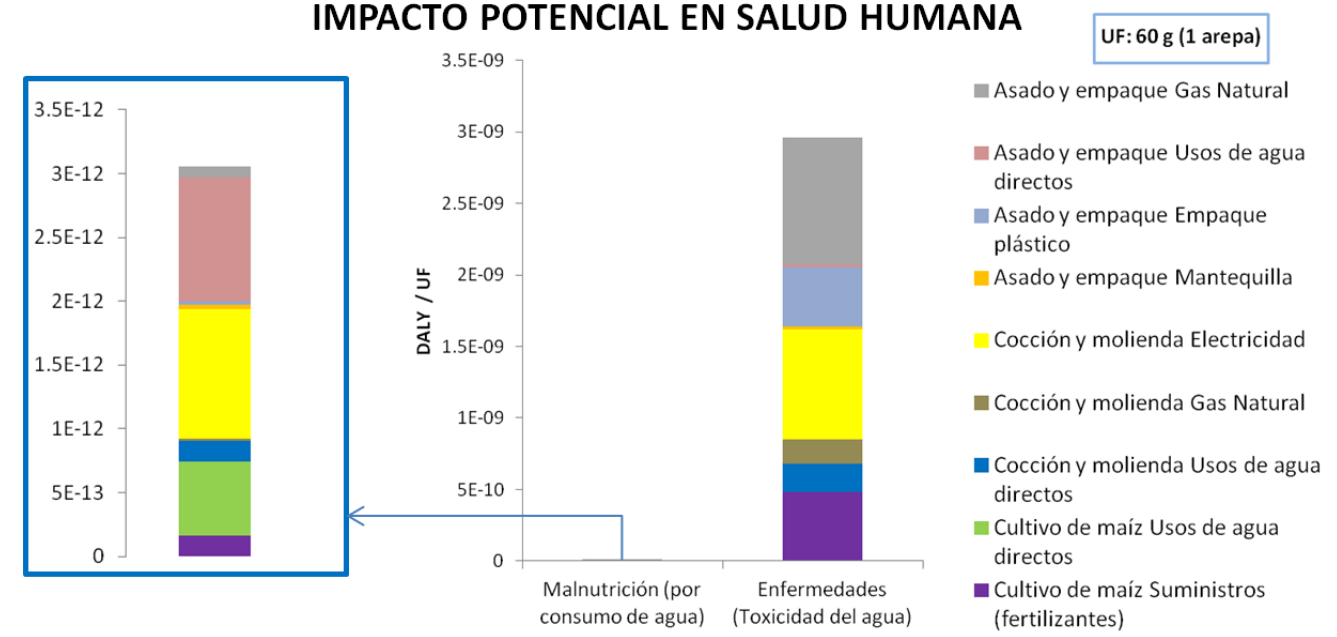

<span id="page-17-1"></span>**Figura 10:** Representación gráfica de los resultados de impactos potenciales en salud humana para la producción de una arepa

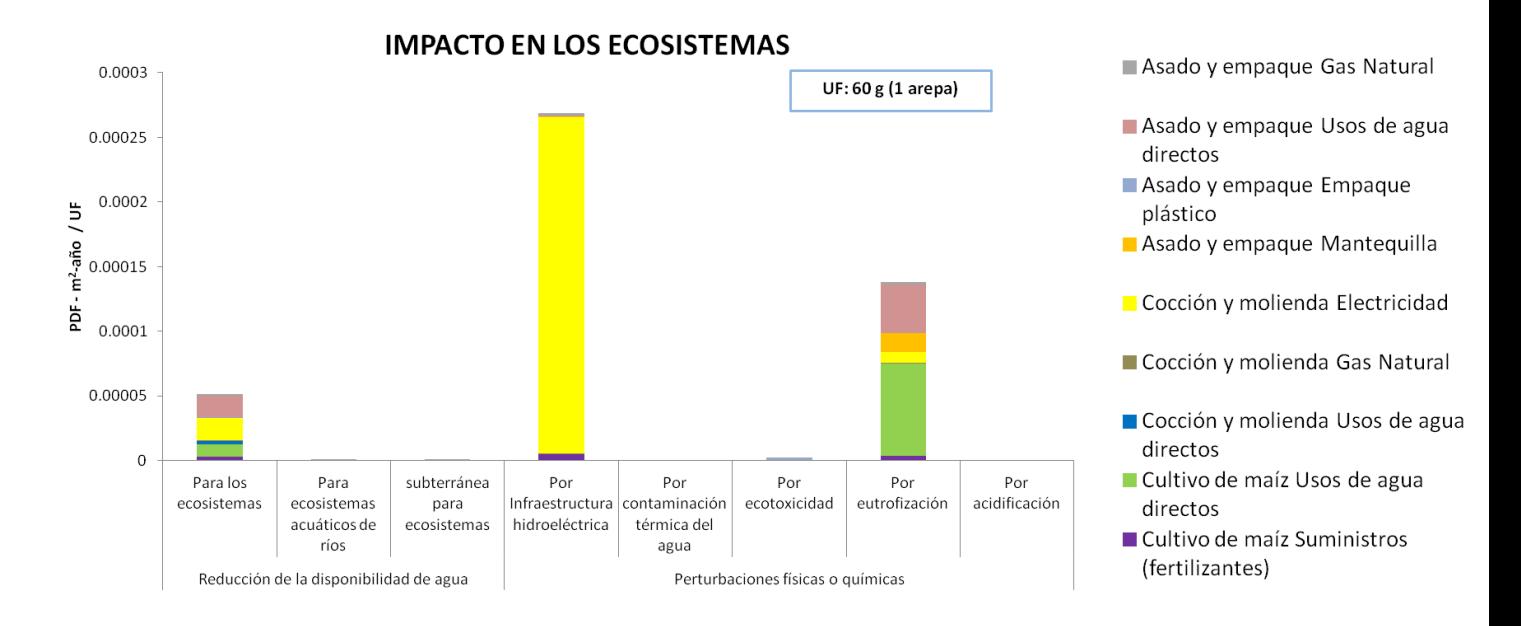

<span id="page-18-1"></span>**Figura 11:** Representación gráfica de los resultados de impactos potenciales en calidad de los ecosistemas para la producción de una arepa

<span id="page-18-0"></span>Es recomendable consultar datos globales obtenidos por otro tipo de estudios que servirían como referencia, por ejemplo estudios de la WFN, en los que se ha evaluado la huella hídrica para varios productos en categorías de inventario (agua azul, verde y gris). Se debe tener en cuenta que la metodología no es la misma, sin embargo estos datos sirven como referencia y para identificar posibles errores en las estimaciones o mediciones.

#### **3.5. Identificación de puntos críticos**

Es importante identificar los puntos o procesos de la línea de producción que tienen un peso más significativo en cuanto a huella hídrica, de esta manera se pueden plantear medidas de reducción y soportar decisiones que impulsen una operación encaminada a la sostenibilidad de la empresa.

Es recomendable cuantificar el resultado total de cada etapa de evaluación: Inventario de usos de agua, Índice de impacto hídrico e impactos potenciales de punto final (salud humana y calidad de los ecosistemas). Después es posible identificar cómo cada etapa aporta a la huella hídrica con el uso de agua determinado que haga (directo o indirecto). El objetivo es obtener información organizada como en la [Tabla 12.](#page-18-2)

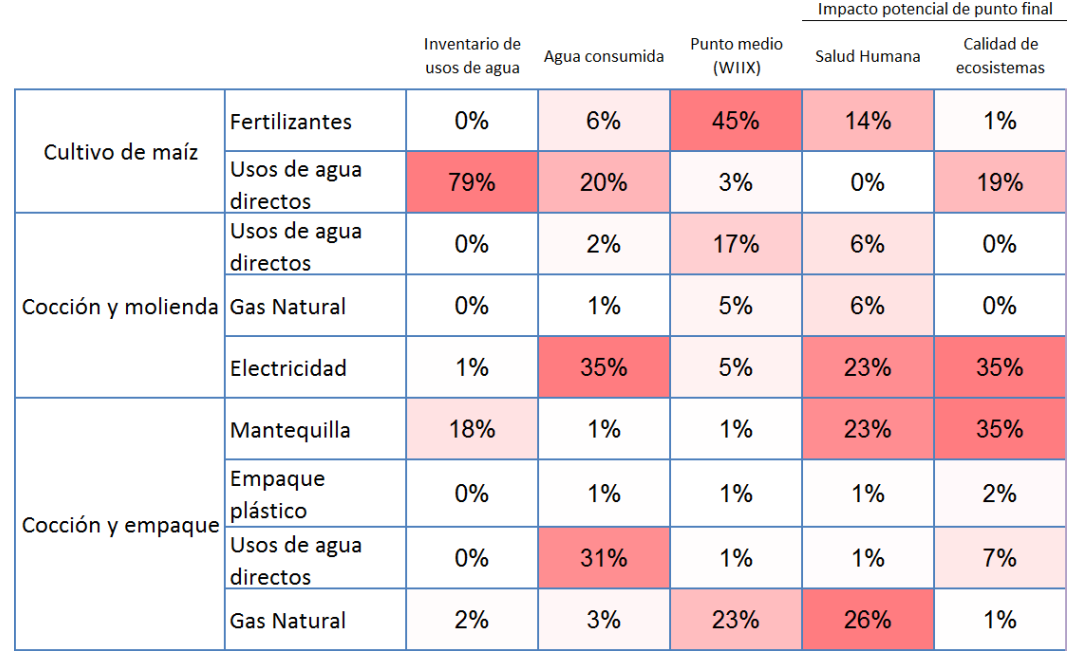

<span id="page-18-2"></span>**Tabla 12:** Representatividad de cada uso de agua en las diferentes etapas de la producción de la arepa para identificación de puntos críticos

Para una mejor visualización, los resultados se pueden mostrar con gráficos circulares como en la [Figura 12,](#page-19-2) en donde se ilustran únicamente el agua consumida y el índice de impacto hídrico, ya que estos son los resultados comunicables. Los resultados de impactos potenciales en salud humana y calidad de ecosistemas sirven de referencia interna para la empresa, así se tiene idea de los procesos que según estudios y estimaciones, podrían significar un impacto, pues estos resultados no corresponden a mediciones directas.

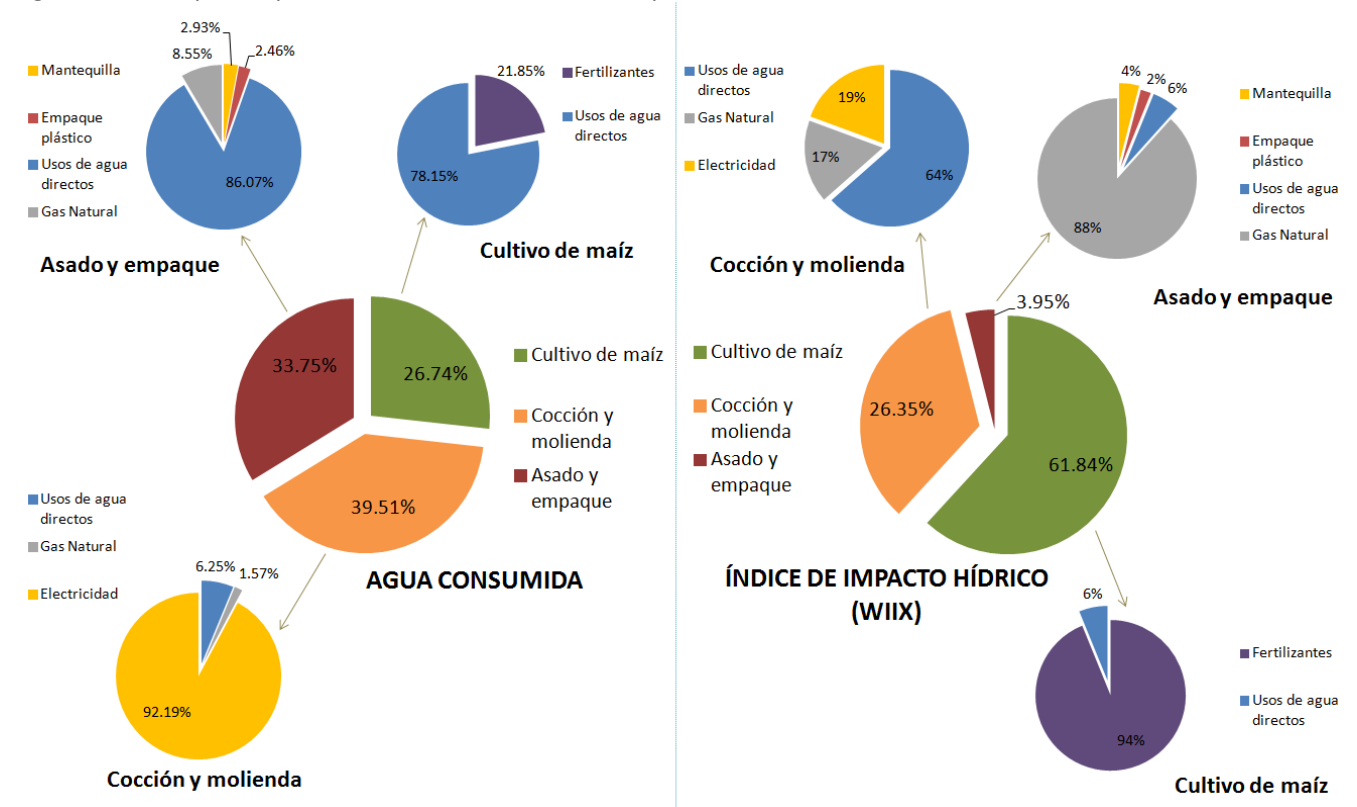

<span id="page-19-2"></span><span id="page-19-0"></span>**Figura 12:** Representación gráfica de los puntos críticos de la línea de producción de arepas para el agua consumida y el índice de impacto hídrico

#### **4. Comentarios**

- Los principales impactos por operación de un sistema están usualmente relacionados con el uso indirecto del agua y su degradación, esto gracias al consumo de materias primas y energía (electricidad y combustibles).
- Los esfuerzos para disminuir la huella hídrica directa son importantes y de gran valor; las acciones con este fin son más fáciles de gestionar. Ejemplos de este tipo de acciones son las mejoras en los tratamientos de aguas residuales así como la optimización de la electricidad y del agua.
- <span id="page-19-1"></span> Es de vital importancia monitorear y cuantificar el impacto positivo de los planes de ahorro de energía y agua, bajo este contexto, un análisis de huella hídrica puede proporcionar la información acerca de las mejoras y los posibles campos de acción.

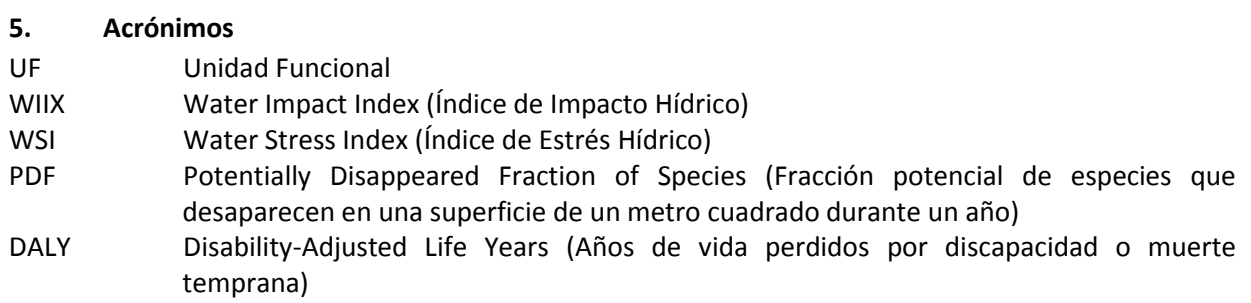

#### <span id="page-20-0"></span>**6. Glosario**

Las definiciones aquí presentadas se basan en las normas ISO. (ISO 14044:2006, 2006) (ISO/TC 207/SC 5/WG 8, 2011)

**Uso de agua:** Cualquier uso de agua por actividades humanas, incluyendo agricultura, industria, producción de energía, uso en sector público y hogares. Se incluyen usos "en corriente" como la pesca, recreación, transporte y disposición de residuos

**Consumo de agua:** Extracción de agua en la que no hay devolución a la fuente de origen, debido a evaporación o incorporación a un producto, por ejemplo

**Calidad de agua:** Características físicas, químicas y biológicas del agua basadas en su idoneidad para un propósito particular

**Evapotranspiración:** Transferencia de agua hacia la atmósfera como resultado de la evaporación y la transpiración de la planta

**Ciclo de vida:** Etapas consecutivas e interrelacionadas de un sistema de producción de un bien o utilidad; va desde adquisición de materias primas o generación de recursos naturales hasta la disposición final del producto

**Análisis de Ciclo de Vida:** Compilación y evaluación de entradas, salidas e impactos potenciales al ambiente de un sistema de producción de un bien o utilidad a lo largo de su ciclo de vida

**Inventario de usos de agua:** Fase del estudio de la huella hídrica que implica la compilación y cuantificación de entradas y salidas relacionadas con el uso del agua para productos, procesos y organizaciones

**Objetivo de la evaluación:** Definición de la aplicación deseada del estudio, las razones por las que se llevará a cabo, el público objetivo y si este será parte de un análisis de ciclo de vida completo divulgado públicamente o no

**Límite del sistema:** Conjunto de criterios que especifican qué unidades del proceso forman parte del sistema de producción

**Unidad Funcional:** Desempeño cuantificado de un sistema productivo a ser usado como unidad de referencia (por ejemplo, la unidad funcional de una pintura puede ser pintar un área determinada)

**Flujo de referencia**: Medida de la salida de un sistema productivo determinado que se requiere para satisfacer la función establecida por la unidad funcional

**Estrés hídrico:** Situación en la que hay estrés sobre el ambiente o los humanos debido al impacto sobre el agua, ya sea por demanda sobre ella o porque su baja calidad limita su uso

**Categoría de impacto:** Clasificación que representa aspectos ambientales de interés, los resultados del inventario pueden ser asignados a esta

Indicador de categoría de impacto: Representación cuantificable de una categoría de impacto

**Huella Hídrica:** Indicador de resultado de ciclo de vida que evalúa la contribución del sistema estudiado

**Impacto Hídrico:** Parámetro de escasez de agua que describe hasta qué punto el uso de agua excede la generación natural de agua en el área

#### **Bibliografía**

**F. Verones [y otros]** Characterization factors for thermal pollution in freshwater aquatic environments [Publicación periódica] // Environmental Science & Technology. - 15 de December de 2010. - 24 : Vol. 44. - págs. 9364-9. http://www.ncbi.nlm.nih.gov/pubmed/21069953.

**Frischknecht and Jungbluth** Project "ecoinvent 2000" Overview and Methodology [Report]. [Journal] // Ecoinvent centre. - 2007.

**Frischknecht R. y Jungbluth N.** Project "ecoinvent 2000" Overview and Methodology [Informe] / ecoinvent centre. - 2007.

**Goedkoop M.J. [y otros]** ReCiPe 2008, A life cycle impact assessment method which comprises harmonised category indicators at the midpoint and the endpoint level [Online] // Report I: Characterisation. - January 6, 2009. - First edition. - http://www.lcia-recipe.net.

**Goedkoop M.J. [y otros]** ReCiPe 2008, A life cycle impact assessment method which comprises harmonised category indicators at the midpoint and the endpoint level [En línea] // Report I: Characterisation. - 6 de January de 2009. - First edition. - http://www.lcia-recipe.net.

**Hanafiah Maria M. [y otros]** Characterization factors for water consumption and greenhouse gas emissions based on freshwater fish species extinction [Journal] // Environmental Science & Technology. - Zurich : [s.n.], May 16, 2011. - 12 : Vol. 45. - pp. 5272-5278.

**Hanafiah Maria M. [y otros]** Characterization factors for water consumption and greenhouse gas emissions based on freshwater fish species extinction [Publicación periódica] // Environmental Science & Technology. - Zurich : [s.n.], 16 de May de 2011. - 12 : Vol. 45. - págs. 5272-5278. - http://repository.ubn.ru.nl/bitstream/2066/91244/1/91244.pdf.

**Hoekstra A. J. [y otros]** The Water Footprint Assessmente Manual, setting the global standard [Informe]. - London Washington, DC : earthscan, 2011.

**Humbert Sebastien** Water footprint in Life Cycle Assessment state of the science and Quantis Method. A Life Cycle Assessment framework to assess impacts of water use.. - Lausanne : Quantis, 2010. - In development. - Contact: sebastien.humbert@quantis-intl.com.

**ISO 14044:2006** Environmental management -- Life cycle assessment -- Requirements and guidelines. - 2006.

**ISO/TC 207/SC 5/WG 8** ISO 14046 Water footprint working draft 2. - 2011.

**ISO/TC 207/SC 5/WG 8** ISO 14046 Water footprint Working Draft 2 [Libro]. - 2011.

**Jolliet Olivier [y otros]** IMPACT 2002+: A New Life Cycle Impact Assessment Methodology [Publicación periódica] // International Journal of Life Cycle Assessment. 2003. 6: Vol. 8. - págs. 324-330. http://www1.sph.umich.edu/riskcenter/jolliet/Jolliet%202003.pdf.

**Kounina Anna [y otros]** Review of methods addressing freshwater resources in life cycle inventory and impact assessment. [Journal] // International Journal of life cycle assessment (submitted). - 2011.

**Legifrance** Arrêté du 25 janvier 2010 relatif aux méthodes et critères d'évaluation de l'état écologique, de l'état chimique et du potentiel écologique des eaux de surface pris en application des articles R. 212-10, R. 212-11 et R. 212-18 du code de l'environnement [En línea] / prod. Francaise République. - 2010. - Version consolidée au 12 août 2011. - http://www.legifrance.gouv.fr/affichTexte.do?cidTexte=JORFTEXT000021865356.

**Maendly R. y Humbert S.** Empirical characterization model and factors assessing aquatic biodiversity damages of hydropower water use. [Publicación periódica] // Submitted in: International Journal of Life Cycle Assessment. - 2012. **MEED & Agences d l'eau** Systeme D'evaluation de la Qualite de L'eau des Curs D'eau [En línea] // Grilles d'évaluation version 2. - 21 de 03 de 2003. - 2012. - http://sierm.eaurmc.fr/eaux-superficielles/fichiers-telechargeables/grilles-seqeau-v2.pdf.

**Pfister S., Koehler A. y Hellweg** Assessing the Environmental Impacts of Freshwater Consumption in LCA [Publicación periódica] // Environmental Science & Technology. - 2009. - 11 : Vol. 43. - págs. 4098-4104.

**Quantis** SuizAguaColombia\_template-2011-09-22.xls. - Lausanne : [s.n.], 2011. - In development. Contact: sebastien.humbert@quantis.intl.com.

**Rosenbaum Ralph [y otros]** USEtox—the UNEP-SETAC toxicity model: recommended characterisation factors for human toxicity and freshwater ecotoxicity in life cycle impact assessment [Publicación periódica] // Internation Journal of Life Cycle Assessment. - 2008. - http://potency.berkeley.edu/pdfs/Setac.pdf.

**Van Zelm R. [y otros]** Implementing Groundwater Extraction in Life Cycle Impact Assessment: Characterization Factors Based on Plant Species Richness for the Netherlands [Publicación periódica] // Environmental Science & Technology. - 15 de January de 2011. - 2 : Vol. 45. - págs. 629-35.

**Veolia** The Water Impact Index and the First Carbon-Water Aanalysis of a Major Metropolitan Water Cycle [En línea] // Veolia Water. - 2011. - 2012. - http://www.veoliawaterna.com/north-americawater/ressources/documents/1/10975, Water\_Impact\_Index-White\_Paper.pdf.

**Verones F. [et al.]** Characterization factors for thermal pollution in freshwater aquatic environments [Journal] // Environmental Science & Technology. - December 15, 2010. - 24: Vol. 44. - pp. 9364-9. http://www.ncbi.nlm.nih.gov/pubmed/21069953.